*Composite Construction in Highway Bridges Formulas...* 1/12

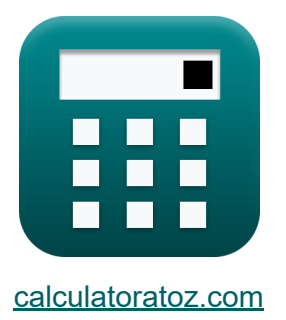

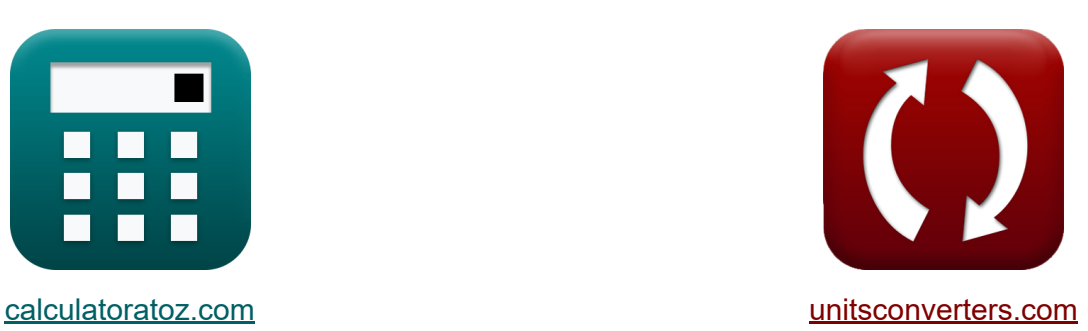

# **Konstrukcje kompozytowe w mostach autostradowych Formuły**

#### [Kalkulatory!](https://www.calculatoratoz.com/pl) Przykłady! [konwersje!](https://www.unitsconverters.com/pl)

Przykłady!

Zakładka **[calculatoratoz.com](https://www.calculatoratoz.com/pl)**, **[unitsconverters.com](https://www.unitsconverters.com/pl)**

Najszerszy zasięg kalkulatorów i rośnięcie - **30 000+ kalkulatorów!** Oblicz z inną jednostką dla każdej zmiennej - **W wbudowanej konwersji jednostek!**

Najszerszy zbiór miar i jednostek - **250+ pomiarów!**

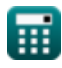

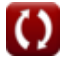

## Nie krępuj się UDOSTĘPNIJ ten dokument swoim znajomym!

*[Zostaw swoją opinię tutaj...](https://docs.google.com/forms/d/e/1FAIpQLSf4b4wDgl-KBPJGChMJCxFlqrHvFdmw4Z8WHDP7MoWEdk8QOw/viewform?usp=pp_url&entry.1491156970=Konstrukcje%20kompozytowe%20w%20mostach%20autostradowych%20Formu%C5%82y)*

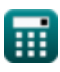

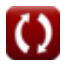

# **Lista 22 Konstrukcje kompozytowe w mostach autostradowych Formuły**

## **Konstrukcje kompozytowe w mostach autostradowych**

# **Naprężenia zginające**

**1) Mnożnik dla naprężenia dopuszczalnego, gdy naprężenie zginające kołnierza jest mniejsze niż naprężenie dopuszczalne** 

$$
\kappa\!\left|\mathrm{R}=1-\frac{\left(1-\alpha\right)^{2}\cdot\left(\beta\cdot\psi\right)\cdot\left(3-\psi+\psi\cdot\alpha\right)}{6+\beta\cdot\psi\cdot\left(3-\psi\right)}\right|
$$

**[Otwórz kalkulator](https://www.calculatoratoz.com/pl/multiplier-for-allowable-stress-when-flange-bending-stress-is-lesser-than-allowable-stress-calculator/Calc-5641)** 

$$
\text{ex } 0.5 = 1 - \frac{(1 - 1.5)^2 \cdot (3 \cdot 2.0) \cdot (3 - 2.0 + 2.0 \cdot 1.5)}{6 + 3 \cdot 2.0 \cdot (3 - 2.0)}
$$

**2) Moduł przekroju belki stalowej przy naprężeniu w stali dla elementów niepodpartych** 

$$
\begin{aligned} \textbf{\textit{fs}}&=\frac{M_{D{\rm (unshored)}}}{f_{\rm steel\ stress}-\left(\frac{M_{L}}{S_{\rm tr}}\right)}\end{aligned}
$$
 
$$
\textbf{ex} \frac{150 \text{mm}^3}{150 \text{mm}^2-\frac{8931 \text{N}^* \text{mm}}{60 \text{N/mm}^2-\left(\frac{115 \text{N}^* \text{mm}}{250 \text{mm}^2}\right)}}
$$

**[Otwórz kalkulator](https://www.calculatoratoz.com/pl/section-modulus-of-steel-beam-given-stress-in-steel-for-unshored-members-calculator/Calc-6229)** 

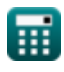

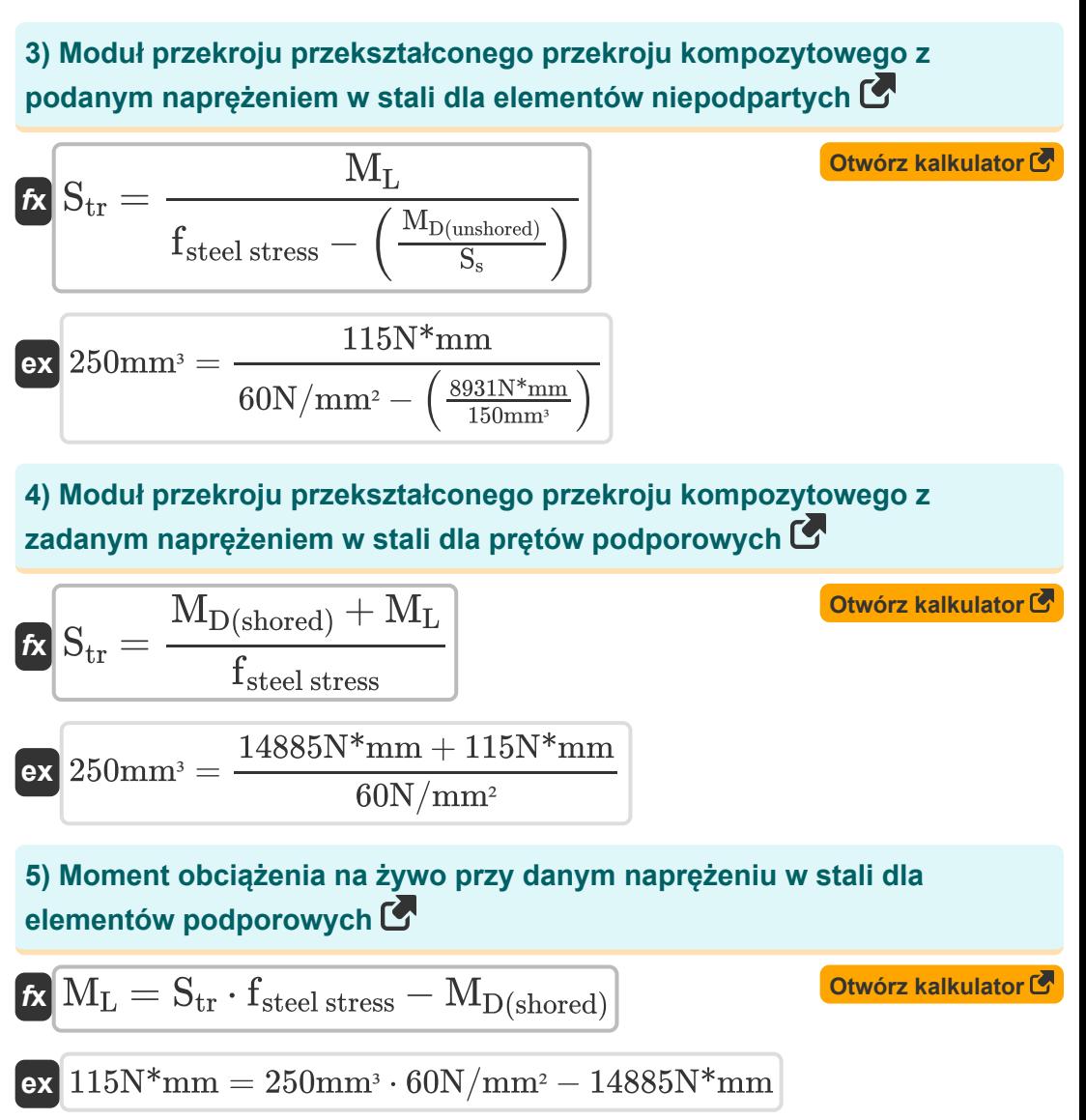

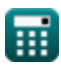

#### **6) Moment obciążenia na żywo przy naprężeniu w stali dla elementów niepodpartych**

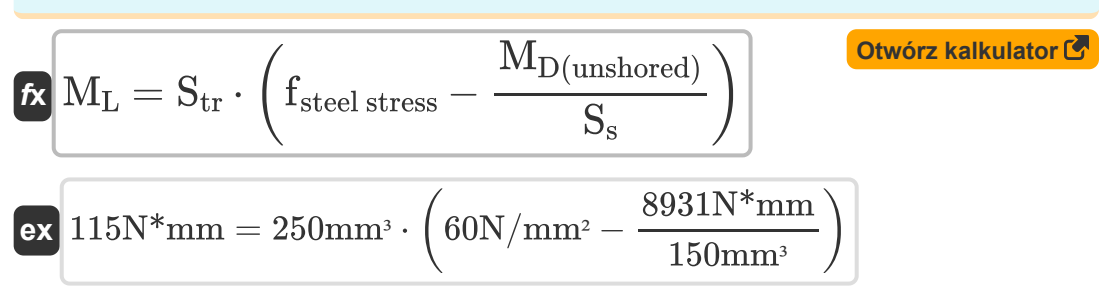

**7) Moment obciążenia własnego przy naprężeniu w stali dla elementów niepodpartych** 

$$
\text{K} \left[\text{M}_{\text{D}(\text{unshored})} = \text{S}_{\text{s}} \cdot \left(\text{f}_{\text{steel stress}} - \left(\frac{\text{M}_{\text{L}}}{\text{S}_{\text{tr}}}\right)\right)\right]
$$
\n
$$
\text{ex } 8931 \text{N*mm} = 150 \text{mm}^3 \cdot \left(60 \text{N/mm}^2 - \left(\frac{115 \text{N*mm}}{250 \text{mm}^3}\right)\right)
$$

**8) Moment obciążenia własnego przy naprężeniu w stali dla elementów podporowych** 

$$
\textbf{K} \boxed{M_{D(\text{shored})} = (S_{\text{tr}} \cdot f_{\text{steel stress}}) - M_{L}}
$$

**[Otwórz kalkulator](https://www.calculatoratoz.com/pl/dead-load-moment-given-stress-in-steel-for-shored-members-calculator/Calc-6225)** 

**ex** 14885N\*mm = (250mm³ ⋅ 60N/mm²) − 115N\*mm

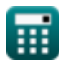

*Composite Construction in Highway Bridges Formulas...* 6/12

**9) Naprężenia w stali dla prętów nieobudowanych** 

$$
\begin{aligned} &\textbf{fs} \text{f}_{\text{steel stress}} = \left(\frac{\text{M}_{\text{D}(\text{unshored})}}{\text{S}_{\text{s}}}\right) + \left(\frac{\text{M}_{\text{L}}}{\text{S}_{\text{tr}}}\right) \\ &\text{ex} \text{60N/mm^2} = \left(\frac{8931 \text{N*mm}}{150 \text{mm}^3}\right) + \left(\frac{115 \text{N*mm}}{250 \text{mm}^3}\right) \end{aligned} \quad \begin{aligned} &\text{Otwórz kalkulator C} \\ \end{aligned}
$$

**10) Naprężenie w stali dla prętów podpartych** 

 $M \rightarrow M$ 

$$
\kappa \left| f_{\text{steel stress}} = \frac{m_{\text{D(shored)}} + m_{\text{L}}}{S_{\text{tr}}} \right|
$$

$$
\frac{14885 \text{N*mm} + 115 \text{N*mm}}{150}
$$

$$
\boxed{\text{ex}}\ \frac{60 \text{N/mm}^2}{60 \text{N/mm}^2} = \frac{14885 \text{N}^* \text{mm} + 115 \text{N}^* \text{mm}}{250 \text{mm}^3}
$$

## **Zakres ścinania**

#### **11) Dopuszczalne ścinanie poziome dla kołków spawanych przez 100 000 cykli**

$$
\boldsymbol{\kappa} \big| \boldsymbol{\mathrm{Z_r} = 13.0} \cdot \big( \mathrm{d}^2 \big) \Big|
$$

**[Otwórz kalkulator](https://www.calculatoratoz.com/pl/allowable-horizontal-shear-for-welded-studs-for-100000-cycles-calculator/Calc-6249)** 

**[Otwórz kalkulator](https://www.calculatoratoz.com/pl/stress-in-steel-for-shored-members-calculator/Calc-6224)** 

 $\boxed{\text{e} \textbf{x}}$   $832 \text{kN} = 13.0 \cdot \left( \left(8 \text{mm} \right)^2 \right)$ 

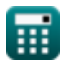

© [calculatoratoz.com](https://calculatoratoz.com/). A [softusvista inc.](https://softusvista.com/) venture!

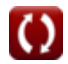

*Composite Construction in Highway Bridges Formulas...* 7/12

#### **12) Dopuszczalne ścinanie poziome dla kołków spawanych przez 2 miliony cykli**

**[Otwórz kalkulator](https://www.calculatoratoz.com/pl/allowable-horizontal-shear-for-welded-studs-for-2-million-cycles-calculator/Calc-6251)** 

**[Otwórz kalkulator](https://www.calculatoratoz.com/pl/allowable-horizontal-shear-for-welded-studs-for-500000-cycles-calculator/Calc-6250)** 

$$
\boxed{\text{ex}} 502.4\text{kN} = 7.85 \cdot \left( (8\text{mm})^2 \right)
$$

**13) Dopuszczalne ścinanie poziome dla kołków spawanych przez 500 000 cykli** 

$$
\kappa \boxed{\mathrm{Z_r} = 10.6 \cdot \left( \mathrm{d}^2 \right)}
$$

 $f{\bf x}\Bigl[{\bf Z_r} = 7.85\cdot\left({\bf d}^2\right)\Bigr]$ 

$$
\boxed{\text{ex}}\,\text{678.4kN} = 10.6 \cdot \left( \text{(8mm)}^2 \right)
$$

**14) Dopuszczalne ścinanie poziome dla kołków spawanych przez ponad 2 miliony cykli**

$$
\kappa \boxed{\mathrm{Z_r} = 5.5 \cdot \left( \mathrm{d}^2 \right)}
$$

**[Otwórz kalkulator](https://www.calculatoratoz.com/pl/allowable-horizontal-shear-for-welded-studs-for-over-2-million-cycles-calculator/Calc-6252)** 

$$
\boxed{\textbf{ex}}\ \frac{352\textbf{kN}=5.5\cdot\Big((8\text{mm})^2\Big)}\\
$$

**15) Dopuszczalne ścinanie poziome dla pojedynczego złącza na 100 000 cykli** 

$$
\mathbf{f x} \boxed{\mathrm{Z_r} = 4\cdot\mathrm{w}}
$$

**[Otwórz kalkulator](https://www.calculatoratoz.com/pl/allowable-horizontal-shear-for-individual-connector-for-100000-cycles-calculator/Calc-6243)** 

$$
\boxed{\text{ex}}\ \boxed{832\text{kN}=4\cdot 208\text{mm}}
$$

*Composite Construction in Highway Bridges Formulas...* 8/12

**16) Dopuszczalne ścinanie poziome dla pojedynczego złącza na 500 000 cykli** 

$$
\mathbf{\overline{f}\mathbf{x}}\overline{\mathbf{Z}_{\mathrm{r}}=\mathbf{3}\cdot\mathbf{w}}
$$

**[Otwórz kalkulator](https://www.calculatoratoz.com/pl/allowable-horizontal-shear-for-individual-connector-for-500000-cycles-calculator/Calc-6244)** 

```
ex
624kN = 3 ⋅ 208mm
```
**17) Dopuszczalne ścinanie poziome dla pojedynczego złącza przez 2 miliony cykli**

$$
\mathbf{f}\mathbf{x}\overline{\mathbf{Z}_{\mathrm{r}}=2.4\cdot\mathbf{w}}
$$

**[Otwórz kalkulator](https://www.calculatoratoz.com/pl/allowable-horizontal-shear-for-individual-connector-for-2-million-cycles-calculator/Calc-6245)** 

$$
\boxed{\text{ex}}\,\boxed{499.2\text{kN}=2.4\cdot 208\text{mm}}
$$

**18) Dopuszczalne ścinanie poziome dla pojedynczego złącza przez ponad 2 miliony cykli** 

$$
\mathbf{K}\overline{\mathrm{Z_r}=2.1\cdot w}
$$

**[Otwórz kalkulator](https://www.calculatoratoz.com/pl/allowable-horizontal-shear-for-individual-connector-for-over-2-million-cycles-calculator/Calc-6246)** 

$$
\boxed{\textbf{ex}} \boxed{436.8 \text{kN} = 2.1 \cdot 208 \text{mm}}
$$

**19) Moment bezwładności przekroju transformowanego przy danym poziomym zakresie ścinania**

$$
\boldsymbol{f} \mathbf{x} \begin{bmatrix} \mathbf{I}_h = \frac{\mathbf{Q} \cdot \mathbf{V}_r}{\mathbf{S}_r} \end{bmatrix}
$$
  

$$
\mathbf{g} \mathbf{x} \begin{bmatrix} 125 \text{mm}^4 = \frac{10 \text{mm}^3 \cdot 80 \text{kN}}{6.4 \text{kN/mm}} \end{bmatrix}
$$

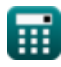

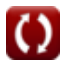

#### **20) Moment statyczny przekroju przekształconego przy danym poziomym zakresie ścinania**

$$
\boldsymbol{\kappa}\left(\boldsymbol{Q}=\frac{\boldsymbol{S}_{\text{r}}\cdot\boldsymbol{I}_{\text{h}}}{\boldsymbol{V}_{\text{r}}}\right)
$$
otwórz kalkulator C

$$
\boxed{\text{ex}}\ \frac{10\text{mm}^3 = \frac{6.4\text{kN/mm} \cdot 125\text{mm}^4}{80\text{kN}}}
$$

## **21) Poziomy zakres ścinania na styku płyty i belki**

$$
\boldsymbol{f x} \left[ \text{S}_\text{r} = \frac{\boldsymbol{V}_\text{r} \cdot \boldsymbol{Q}}{\boldsymbol{I}_\text{h}} \right]
$$
   
 
$$
\boldsymbol{f x} \left[ \text{Ot} \boldsymbol{w} \text{Ot} \boldsymbol{q} \right]
$$

$$
\boxed{\text{ex}}\ \frac{6.4\text{kN/mm}}{6.4\text{kN/mm}} = \frac{80\text{kN}\cdot 10\text{mm}^3}{125\text{mm}^4}
$$

#### **22) Zakres ścinania ze względu na obciążenie ruchome i udarowe przy danym zakresie ścinania poziomego**

$$
\begin{aligned} \textbf{\textit{fx}}&\left|V_r=\frac{S_r\cdot I_h}{Q}\right|\\ \textbf{ex}&80kN=\frac{6.4kN/mm\cdot 125mm^4}{10mm^3} \end{aligned}
$$

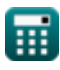

**[Otwórz kalkulator](https://www.calculatoratoz.com/pl/shear-range-due-to-live-and-impact-load-given-horizontal-shear-range-calculator/Calc-6236)** 

## **Używane zmienne**

- **d** Średnica kołka *(Milimetr)*
- **fsteel stress** Naprężenie rozciągające stali *(Newton/Milimetr Kwadratowy)*
- **I<sup>h</sup>** Moment bezwładności przekroju przekształconego *(Milimetr ^ 4)*
- **MD(shored)** Moment obciążenia martwego dla elementu obciążonego *(Milimetr niutona)*
- **MD(unshored)** Moment obciążenia martwego dla elementu niepodpartego *(Milimetr niutona)*
- **M<sup>L</sup>** Moment obciążenia na żywo *(Milimetr niutona)*
- **Q** Moment statyczny *(Sześcienny Milimetr)*
- **R** Dopuszczalny mnożnik stresu
- **S<sup>r</sup>** Poziomy zakres ścinania *(Kiloniuton na milimetr)*
- **S<sup>s</sup>** Moduł przekroju belki stalowej *(Sześcienny Milimetr)*
- **Str** Moduł przekroju przekształconego przekroju kompozytowego *(Sześcienny Milimetr)*
- **V<sup>r</sup>** Zakres ścinania *(Kiloniuton)*
- **w** Długość kanału *(Milimetr)*
- **Z<sup>r</sup>** Dopuszczalny zakres ścinania poziomego *(Kiloniuton)*
- **α** Stosunek granicy plastyczności środnika do kołnierza  $\bullet$
- **β** Stosunek środnika do powierzchni kołnierza
- **ψ** Stosunek odległości kołnierza do głębokości

# **Stałe, funkcje, stosowane pomiary**

- Pomiar: **Długość** in Milimetr (mm) *Długość Konwersja jednostek*
- Pomiar: Tom in Sześcienny Milimetr (mm<sup>3</sup>) *Tom Konwersja jednostek*
- Pomiar: **Nacisk** in Newton/Milimetr Kwadratowy (N/mm²) *Nacisk Konwersja jednostek*
- Pomiar: **Zmuszać** in Kiloniuton (kN) *Zmuszać Konwersja jednostek*
- Pomiar: **Moment obrotowy** in Milimetr niutona (N\*mm) *Moment obrotowy Konwersja jednostek*
- Pomiar: Drugi moment powierzchni in Milimetr ^ 4 (mm<sup>4</sup>) *Drugi moment powierzchni Konwersja jednostek*
- Pomiar: **Zakres ścinania** in Kiloniuton na milimetr (kN/mm) *Zakres ścinania Konwersja jednostek*

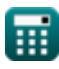

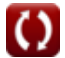

## **Sprawdź inne listy formuł**

- **Dodatkowe formuły kolumny mostkowej Formuły**
- **Dopuszczalne projektowanie naprężeń dla mostów Formuły Liczba złączy w mostach**
- **Łożysko na frezowanych powierzchniach i łącznikach mostkowych Formuły**
- **Konstrukcje kompozytowe w mostach autostradowych**

#### **Formuły**

- **Projektowanie współczynnika obciąże[nia \(](https://www.calculatoratoz.com/pl/composite-construction-in-highway-bridges-Calculators/CalcList-1038)LFD) Formuły**
- **Formuły**
- **Usztywnienia na dźwigarach mostowych Formuły**
- **Linki zawieszenia Formuły**

Nie krępuj się UDOSTĘPNIJ ten dokument swoim znajomym!

### **PDF Dostępne w**

[English](https://www.calculatoratoz.com/PDF/Nodes/1038/Composite-construction-in-highway-bridges-Formulas_en.PDF) [Spanish](https://www.calculatoratoz.com/PDF/Nodes/1038/Composite-construction-in-highway-bridges-Formulas_es.PDF) [French](https://www.calculatoratoz.com/PDF/Nodes/1038/Composite-construction-in-highway-bridges-Formulas_fr.PDF) [German](https://www.calculatoratoz.com/PDF/Nodes/1038/Composite-construction-in-highway-bridges-Formulas_de.PDF) [Russian](https://www.calculatoratoz.com/PDF/Nodes/1038/Composite-construction-in-highway-bridges-Formulas_ru.PDF) [Italian](https://www.calculatoratoz.com/PDF/Nodes/1038/Composite-construction-in-highway-bridges-Formulas_it.PDF) [Portuguese](https://www.calculatoratoz.com/PDF/Nodes/1038/Composite-construction-in-highway-bridges-Formulas_pt.PDF) [Polish](https://www.calculatoratoz.com/PDF/Nodes/1038/Composite-construction-in-highway-bridges-Formulas_pl.PDF) [Dutch](https://www.calculatoratoz.com/PDF/Nodes/1038/Composite-construction-in-highway-bridges-Formulas_nl.PDF)

*10/23/2023 | 10:49:04 PM UTC [Zostaw swoją opinię tutaj...](https://docs.google.com/forms/d/e/1FAIpQLSf4b4wDgl-KBPJGChMJCxFlqrHvFdmw4Z8WHDP7MoWEdk8QOw/viewform?usp=pp_url&entry.1491156970=Konstrukcje%20kompozytowe%20w%20mostach%20autostradowych%20Formu%C5%82y)*

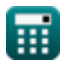

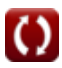